## **Instalação Manual Imagem Padrão Instalação Automatizada**

## **Ferramentas**

- **Ferramentas**
- Microsoft Application Compatib
- Windows Automated Installatio
- ImageX (componente do AIK) • Sysprep (ferramenta nativa do V

Imagem Leve - Criação da imagem com base em um PC que tem apenas o mínimo instalado. As aplicações e personalizações são instaladas durante o processo de implementação.

Imagem Híbrida – Contém as aplicações de uso comum para toda a organização. As demais aplicações e configurações são instaladas durante o processo de implementação. É uma combinação das duas estratégias anteriores.

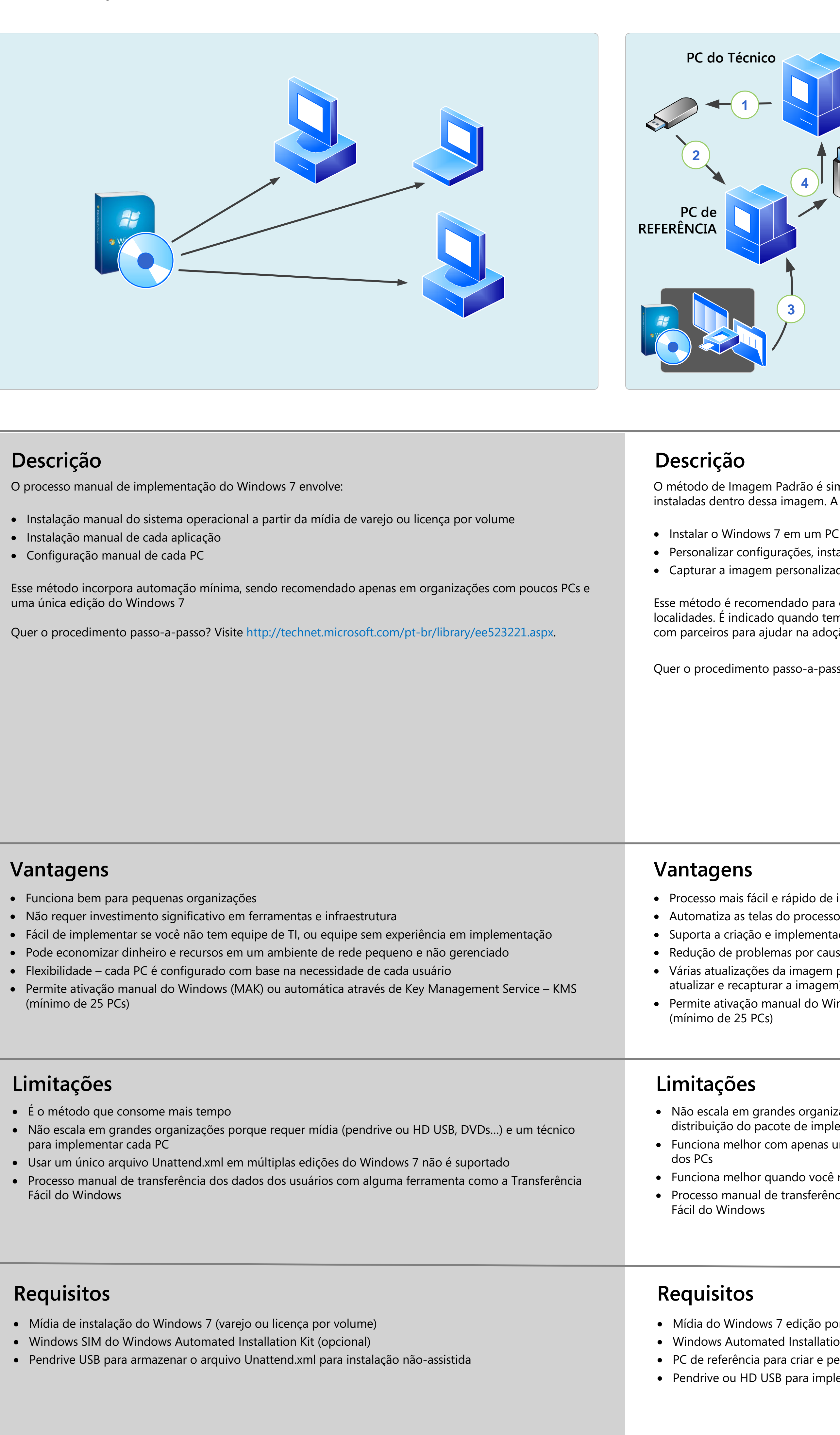

· Microsoft Assessment and Planning Toolkit - [http://www.microsoft.com/download/en/details.aspx?&id=7826](http://technet.microsoft.com/en-us/solutionaccelerators/dd407791.aspx) net.microsoft.com/pt-br/library/cc722055.aspx om/download/en/details.aspx?id=25175 · Windows Automated Installation Kit - http://www.microsoft.com/download/en/details.aspx?id=5753

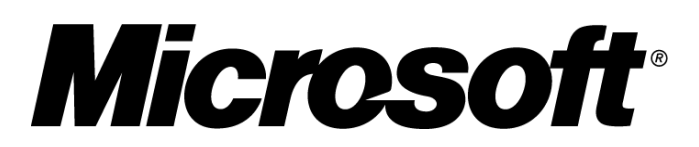

· Windows Automated Installation Kit - http://www.microsoft.com/download/en/details.aspx?id=5753 · Setup do Windows e Transferência Fácil do Windows

# Visão Geral Opções de Implementação

Tradicionalmente a implementação de sistema operacional envolve: coleta de dados existentes e configurações dos usuários, instalação de um novo sistema operacional com drivers e aplicações, ativação do sistema operacional, restauração dos dados e configurações dos usuários, preferências de idioma, e outras personalizações.

Para os profissionais de TI que trabalham em pequenas ou médias organizações esse trabalho geralmente envolve uma abordagem holística para implementação — uma que inclua etapas preliminares como: descobrir e explorar os novos recursos e ferramentas, atualizar suas habilidades de implementação, e conduzir uma prova de conceito ou piloto para demonstrar os benefícios de realizar a migração para um novo sistema operacional.

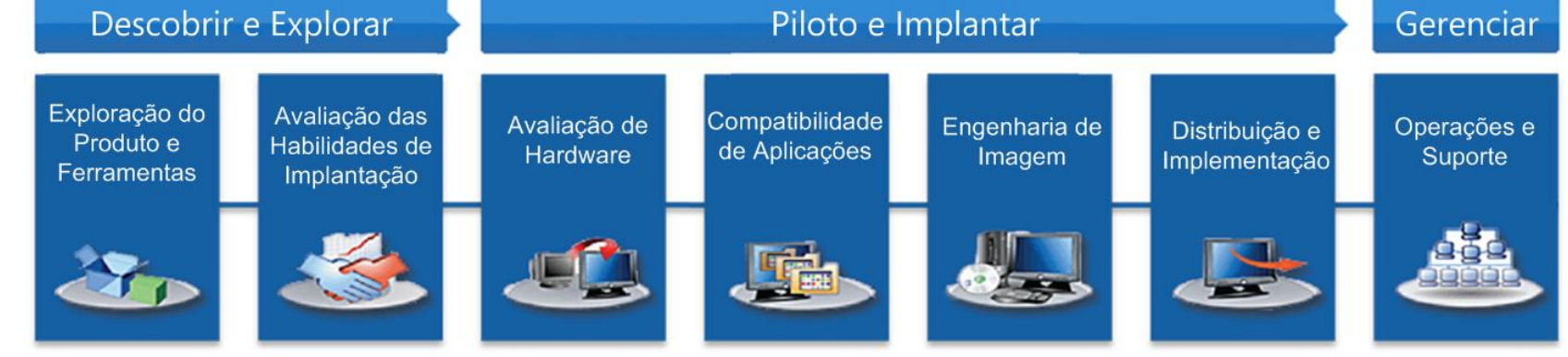

## O Processo de Implementação

# **Opções de Implementação Para Pequenas e Médias Organizações**

- · **Exploração do Produto e Ferramentas** Saiba mais sobre as novidades para o usuário final, melhorias para os profissionais de TI, ferramentas gratuitas, e mudanças no processo de implementação e gerenciamento no Windows 7 em http://technet.microsoft.com/pt-br/windows/discover-and-explore-windows-7.
- · **Avaliação das Habilidades de Implantação** Identifique rapidamente os pontos fracos e fortes sobre o seu conhecimento nos mais recentes processos de implementação e planejamento. Faça a sua avaliação gratuita no Portal de Aprendizagem sobre a Implantação do Windows 7 em http://technet.microsoft.com/pt-br/ windows/deployment-learning-portal.
- · **Avaliação do Hardware**

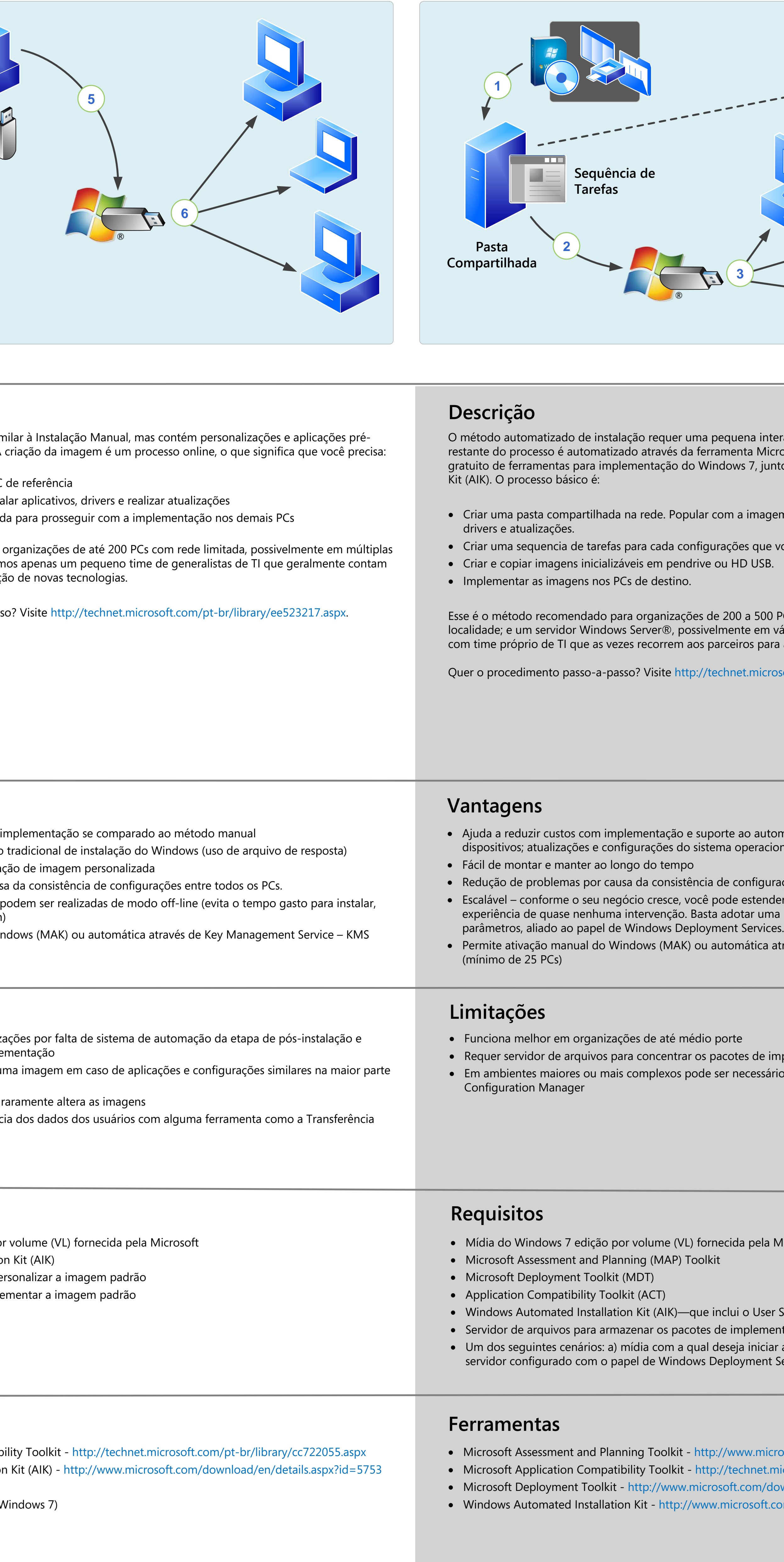

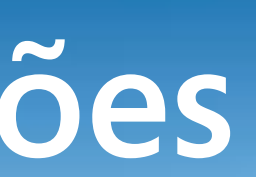

Simplifique o processo para determinar se os PCs da sua organização suportam o Windows 7, e descubra quais hardwares ou drivers precisam de atualização. Use a ferramenta gratuita chamada Microsoft Assessment and Planning Toolkit (MAP), disponível em http:// www.microsoft.com/download/en/details.aspx?&id=7826.

· **Compatibilidade de Aplicações**

As aplicações geralmente representam o maior obstáculo na adoção de um novo sistema operacional. Faça um inventário completo de todas as aplicações de negócio, e avalie a compatibilidade dessas aplicações durante a sua utilização. Conte com a ferramenta gratuita chamada Application Compatibility Toolkit (ACT) da Microsoft. Use essa ferramenta para remediar/corrigir as aplicações, ou explorar outras soluções de compatibilidade em http:// technet.microsoft.com/pt-br/windows/aa905066.aspx.

· **Imagem de Instalação**

Com o formato de imagem Windows (WIM), uma imagem compactada baseada em arquivo, é possível construir uma única imagem de sistema operacional por arquitetura (x86 ou x64) válida para qualquer modelo/fabricante de hardware. Selecione abaixo estratégia de imagem de instalação que melhor atende a necessidade da sua organização:

Imagem Completa – Contém todas as aplicações (instaladas) e atualizações do seu ambiente, resultando em uma única, mas enorme, imagem que pode ser implementada em toda a organização.

As ferramentas de manipulação de imagem de instalação de sistema operacional percorreram um longo caminho desde os dias da clonagem baseada em setores, muito comum na época do Windows XP. As novas ferramentas gratuitas de imagem e implementação como o Windows Automated Installation Kit (AIK), DISM, Windows Pre-installation Environment (WinPE), e MDT permitem realizar essas tarefas de maneira mais eficaz.

· **Distribuição e Implementação**

Esse pôster apresenta uma visão geral de alguns métodos que você pode usar para implementar o Windows 7 na sua organização: instalação manual, imagem padrão, e instalação automatizada. Selecione o melhor método para a sua organização.

· **Operações e Suporte**

O Windows 7 oferece poderosos recursos via script, funcionalidades avançadas para solução de problemas, e controles flexíveis de administração que ajudam a aumentar a automação, melhorar a produtividade do usuário, e atender os requisitos de conformidade. Agora, com o serviço Windows Intune™ você pode facilmente gerenciar e suportar seu ambiente de PCs remotamente. Saiba mais em http://technet.microsoft.com/pt-br/windows/intune.

O Windows® 7 foi construído com base nas tecnologias introduzidas pelo Windows Vista® para simplificar a implementação de PCs. Essas melhorias incluem:

- · **Melhor disponibilidade de aplicativos e hardware** O Windows 7 nativamente implementa compatibilidade com uma extensa lista de aplicativos comerciais. Ele também fornece mais formas para o usuário aplicar modos de compatibilidade através de recursos de solução de problemas, ajudando a atenuar aplicativos incompatíveis ou desconhecidos. Além disso, o Windows 7 simplifica a avaliação e preparo do ambiente através de ferramentas como o Application Compatibility Toolkit (ACT) e o Microsoft Assessment and Planning (MAP) Toolkit.
- · **Entrega avançada de imagens de instalação** Com o Windows 7 você conta com mais opções para construir e gerenciar imagens de instalação (inclui suporte a discos virtuais) através de ferramentas como o Deployment Image Servicing and Management (DISM), Windows Deployment Services (WDS), e o Microsoft Deployment Toolkit (MDT).
- · **Simplificação da instalação e migração de arquivos** O Windows 7 melhora a experiência de instalação com um processo mais rápido e robusto, ferramentas poderosas com sequencia automatizada de tarefas, e rápida transferência de dados e configurações dos usuários. São mais ferramentas para permitir a você reduzir ou eliminar o impacto ao usuário final.

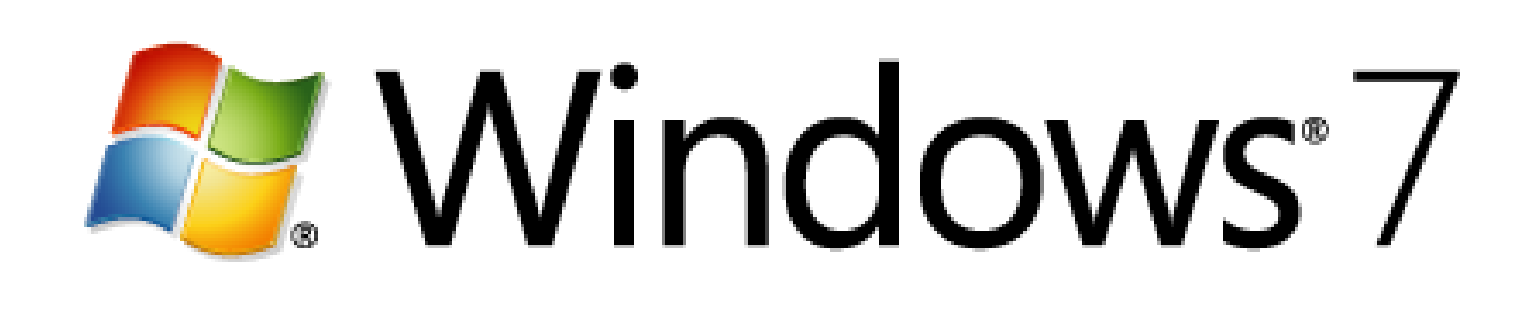

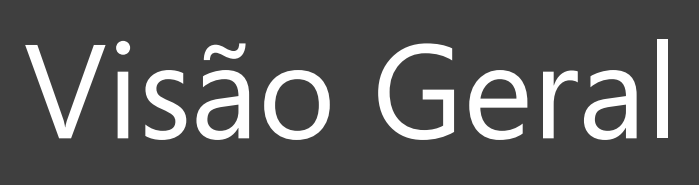

## Novidades e Melhorias no Windows 7

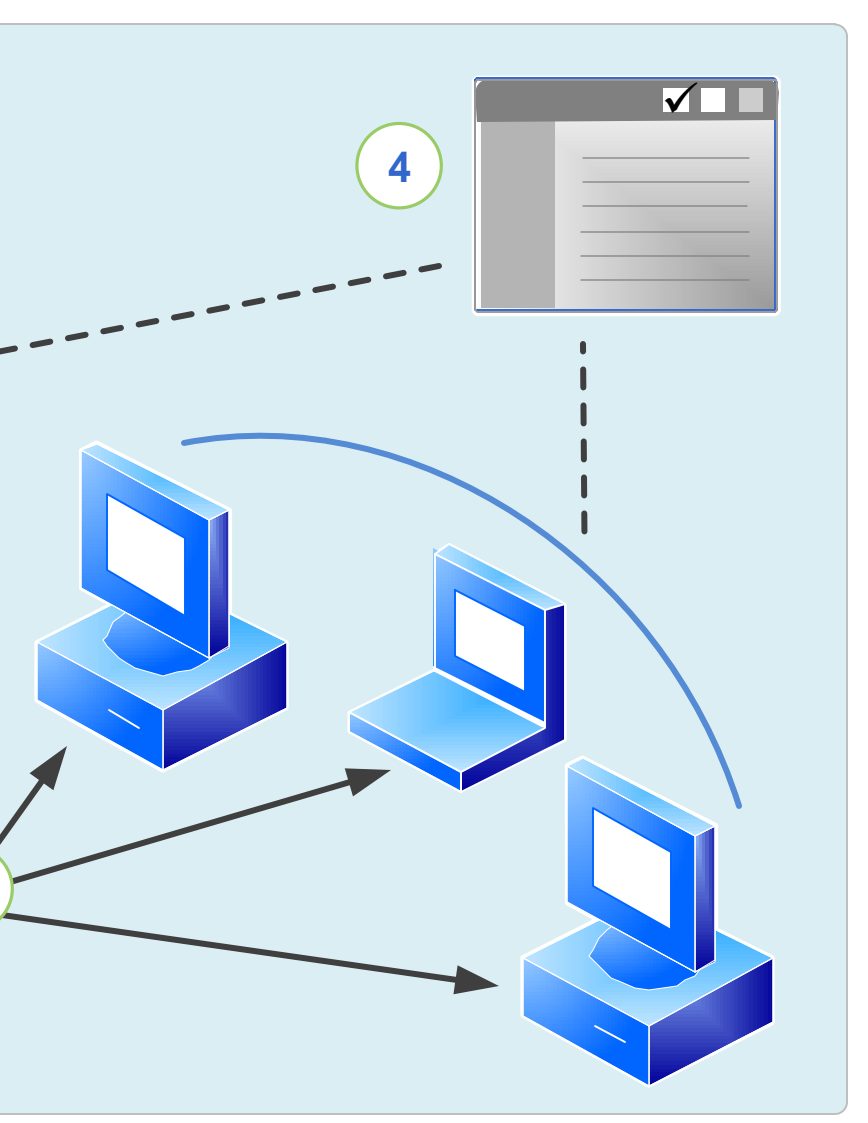

## a interação no início da instalação, mas o a Microsoft® Deployment Toolkit (MDT), o kit 7, junto com o Windows Automated Installation

imagem do sistema operacional, aplicações,

s que você deseja implementar.

Esse for pelo menos 25 PCs em cada e em várias localidades. É ideal para empresas os para ajudar com as orientações para adoção.

microsoft.com/pt-br/library/ee523213.aspx

automatizar: entrega de aplicações, drivers de eracional

figurações entre todos os PCs. estender o MDT 2010 para oferecer uma ar uma base de dados de configurações e ática através de Key Management Service – KMS

 $:$  de implementação cessário adotar o System Center

pela Microsoft

User State Migration Toolkit (USMT) lementação niciar a implementação nos PCs ou b) um ment Services (WDS)

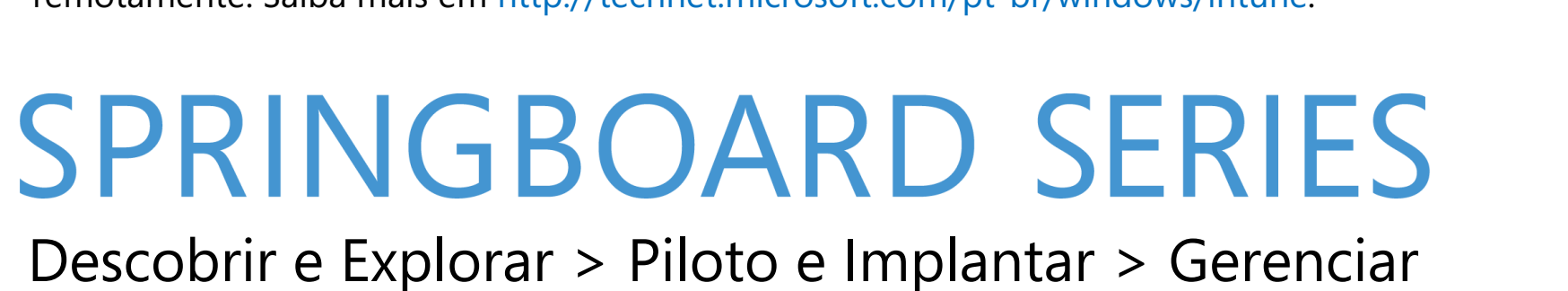

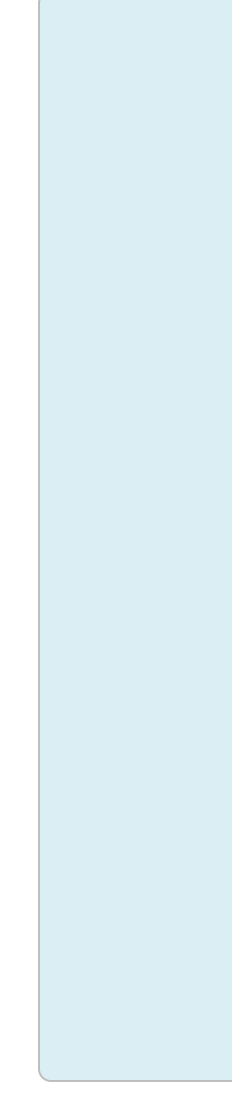

- 
- 
- 
- 

- 
- 
- 
- 
- 

- 
- 
- 
- 
- 

- 
- 

- 
-